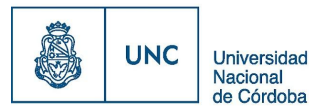

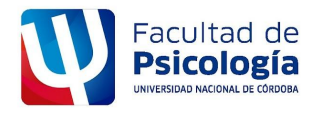

#### **EX-2022-00243104- -UNC-ME#FP**

# **ANEXO II**

# **PLAN DE PASANTÍA**

### **INFORMACIÓN GENERAL**

**Convenio Particular N°:** 4320

**Apellido y Nombre del Pasante:** LACIAR, ALDANA PIUQUE D.N.I.: 40.293.832 **Especialidad:** INGENIERÍA ELECTRÓNICA

**Legajo:** 75904

**Razón Social:** UNIVERSIDAD NACIONAL DE CÓRDOBA (FACULTAD DE PSICOLOGÍA)

**Apellido y Nombre del Tutor de la Organización**: ARENAS, LUCAS ALEJANDRO

**Área de Trabajo**: DEPARTAMENTO DE INFORMÁTICA

**Domicilio Laboral:** PROSECRETARIA DE TECNOLOGÍA EDUCATIVA Y EDUCACIÓN A DISTANCIA (TEyED), de B° CIUDAD UNIVERSITARIA, localidad de CÓRDOBA, provincia de CÓRDOBA

**Tipo de Pasantía:** INGRESO

**Duración de la Pasantía**: 12 meses, desde el 10/11/2023, hasta el 09/11/2024 **Apellido y Nombre del Tutor Académico**: Ing. ABRILE, LEOPOLDO OBJETIVOS

Completar cuáles serán los objetivos de aprendizaje del pasante:

- 1. Profundizar la valoración del trabajo como elemento dignificador para la vida, desde una concepción cultural no meramente utilitaria.
- 2. Realizar prácticas complementarias a la formación académica que enriquezcan la propuesta curricular de los estudios que cursan los alumnos.
- 3. Incorporar saberes, habilidades y actitudes vinculados a situaciones reales del mundo de trabajo.
- 4. Adquirir conocimientos que contribuyan a mejorar sus posibilidades de inserción en el ámbito laboral.

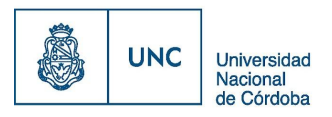

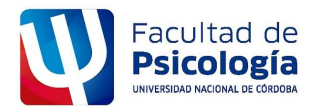

#### **EX-2022-00243104- -UNC-ME#FP**

# **ANEXO II**

- 5. Aumentar el conocimiento y manejo de tecnología vigentes.
- 6. Contar con herramientas que contribuyan a una correcta elección u orientación profesional futura.
- 7. Progresar en el proceso de orientación respecto de los posibles campos específicos de empleo laboral.

### **PROGRAMA DE ACTIVIDADES**

Explicar según corresponda el detalle de las actividades previstas durante el período de la pasantía, incluyendo DEBERES Y RESPONSABILIDADES A DESARROLLAR y las OBSERVACIONES correspondientes.

- 1) Instalación de software y actualización de hardware.
- 2) Instalación y configuración de sistemas operativos Windows y Linux.
- 3) Análisis y diagnóstico de hardware y software.
- 4) Gestión de incidentes.
- 5) Configuración inicial de Redes LAN y WLAN.
- 6) Uso y administración de Aulas Virtuales.